Programação Web Introdução

Prof. Carlos Bazilio carlosbazilio@id.uff.br <http://www.ic.uff.br/~bazilio>

#### Lição para Profissional de **Computação**

*"Prostituam-se! Prostituam-se quando o assunto for linguagem de programação, IDE, metodologia, arquitetura, ou qualquer outro tipo de escolha técnica!"*

#### Arquitetura

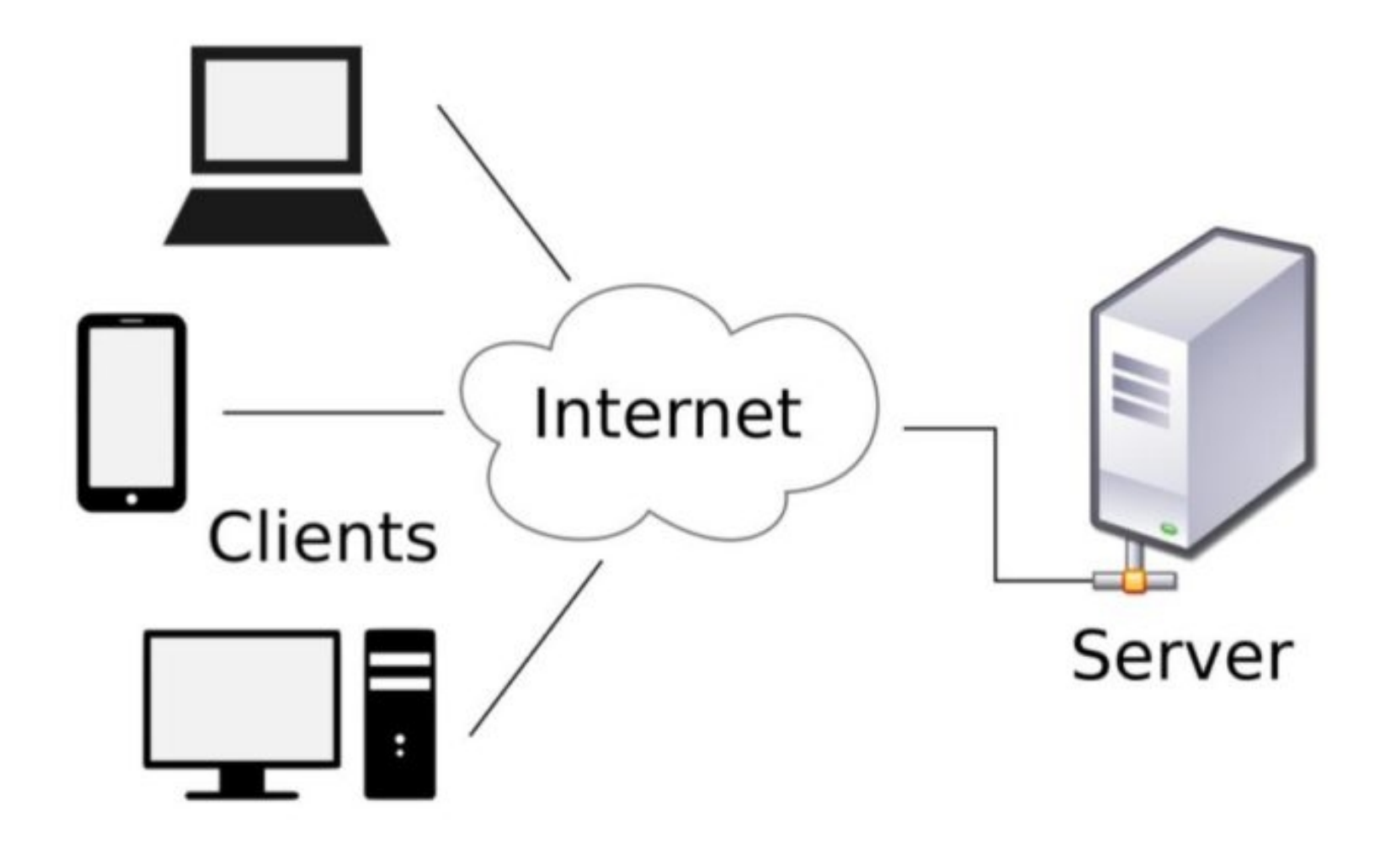

### O Começo

**D** https://en.wikipedia.org/wiki/Tim\_Berners-Lee

… 2☆ 目 (133%)

 $\blacksquare \quad \blacksquare \quad \blacksquare \quad \blacksquare$ 

**Current events** Random article Donate to Wikipedia Wikipedia store

 $\leftarrow$   $\rightarrow$   $\degree$   $\degree$ 

Interaction

Help **About Wikipedia Community portal Recent changes** Contact page

**Tools** 

**What links here Related changes Upload file Special pages Permanent link** Page information Wikidata item Cite this page

In other projects **Wikimedia Commons** Wikiquote Wikisource

Sir Timothy John Berners-Lee OM KBE FRS FREng FRSA FBCS (born 8 June 1955).<sup>[1]</sup> also known as **TimBL**, is an English engineer and computer scientist, best known as the inventor of the World Wide Web. He is currently a professor of computer science at the University of Oxford and the Massachusetts Institute of Technology (MIT).<sup>[2][3]</sup> He made a proposal for an information management system on 12 March 1989.<sup>[4][5]</sup> and he implemented the first successful communication between a Hypertext Transfer Protocol (HTTP) client and server via the internet in mid-November the same year.<sup>[6]</sup>  $[7][8][9][10]$ 

Berners-Lee is the director of the World Wide Web Consortium (W3C), which oversees the continued development of the Web. He is also the founder of the World Wide Web Foundation and is a senior researcher and holder of the 3Com founders chair at the MIT Computer Science and Artificial Intelligence Laboratory (CSAIL).<sup>[11]</sup> He is a director of the Web Science Research Initiative (WSRI), [12] and a member of the advisory board of the MIT Center for Collective Intelligence. [13][14] In 2011, he was named as a member of the board of trustees of the Ford Foundation.<sup>[15]</sup> He is a founder and president of the Open Data Institute, and is currently an advisor at social network MeWe.[16]

In 2004, Berners-Lee was knighted by Queen Elizabeth II for his pioneering work.<sup>[17][18]</sup> In April 2009, he was elected a Foreign Associate of the National Academy of Sciences.<sup>[19][20]</sup> Named in *Time* magazine's list of the 100 Most

#### **Sir Tim Berners-Lee** OM KBE FRS FREng FRSA FBCS

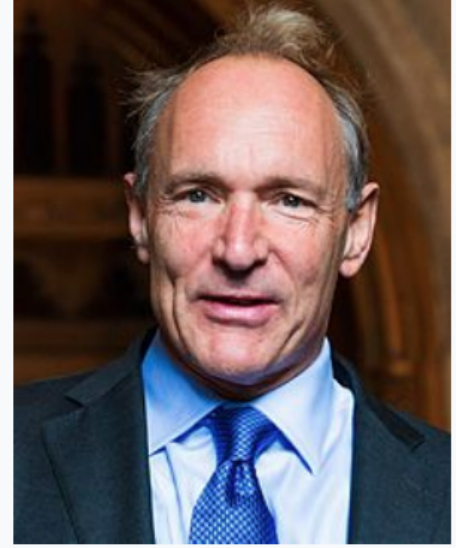

Berners-Lee in 2014

**Born Timothy John Berners-Lee** 8 June 1955 (age 64)[1] London, England, United Kingdom **Other names TimBL TBL Education Emanuel School** 

Alma mater Liniversity of Oxford (RA)

Print/export

## O Começo

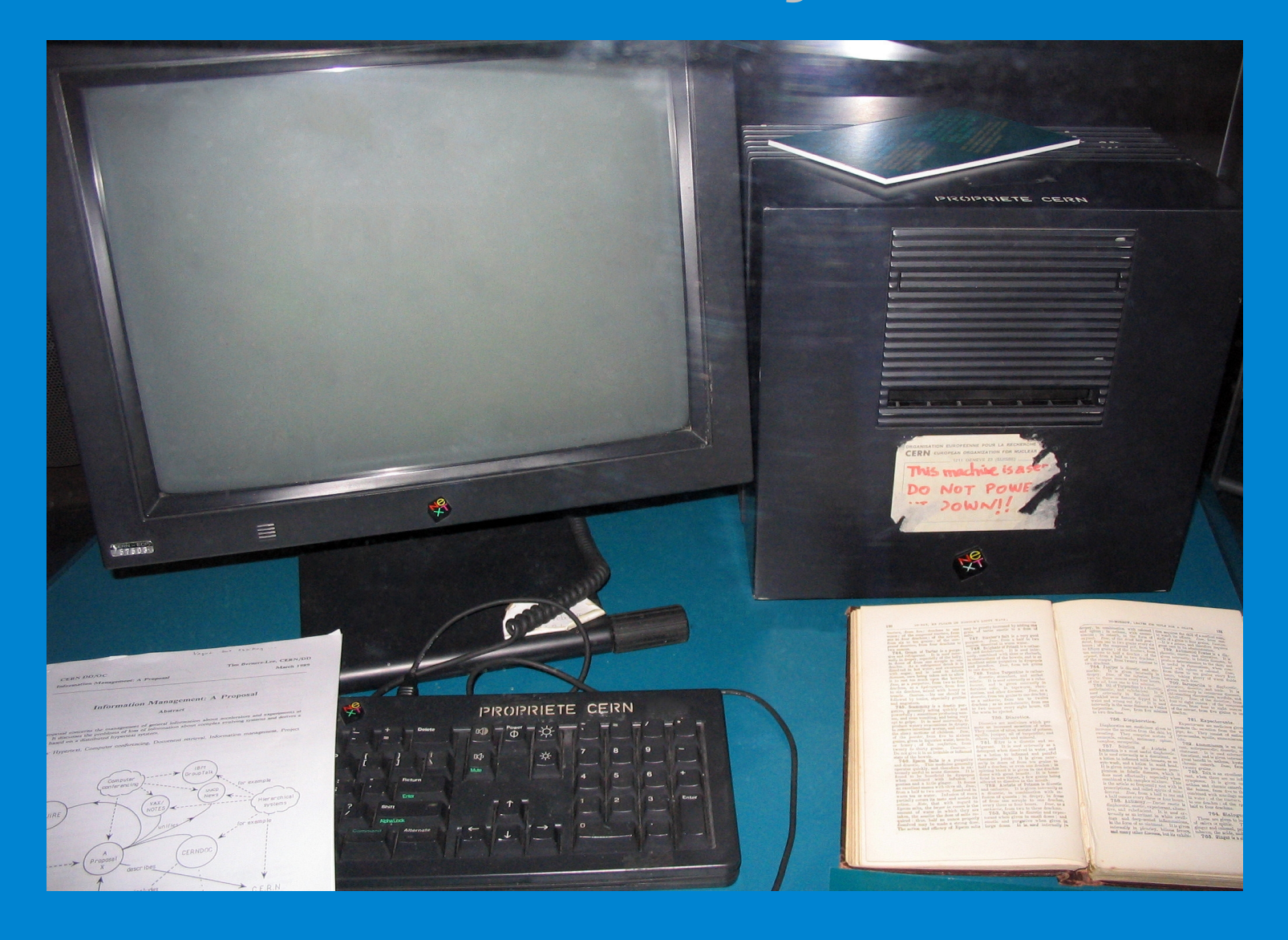

### **Cronologia**

http://www.evolutionoftheweb.com/#/evolution/night http://www.webfoundation.org/vision/history-of-theweb/ http://en.wikipedia.org/wiki/World Wide Web#History http://webdirections.org/history/#0 http://www.w3.org/History.html

## Alguns Dados **Estatísticos**

#### **WORLD INTERNET USAGE AND POPULATION STATISTICS** MAY, 2019 - Updated

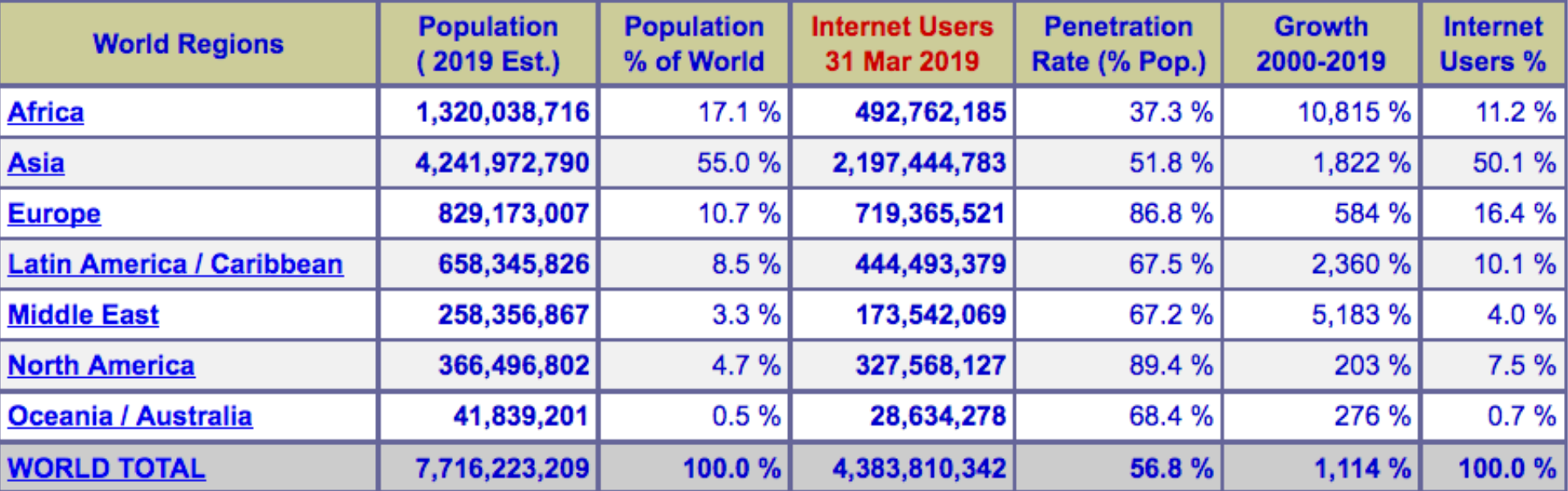

NOTES: (1) Internet Usage and World Population Statistics estimates for May 9, 2019. (2) CLICK on each world region name for detailed regional usage information. (3) Demographic (Population) numbers are based on data from the United Nations Population Division. (4) Internet usage information comes from data published by Nielsen Online, by the International Telecommunications Union, by GfK, by local ICT Regulators and other reliable sources. (5) For definitions, navigation help and disclaimers, please refer to the Website Surfing Guide. (6) The information from this website may be cited, giving the due credit and placing a link back to www.internetworldstats.com. Copyright © 2019, Miniwatts Marketing Group. All rights reserved worldwide.

#### **Omee.com**

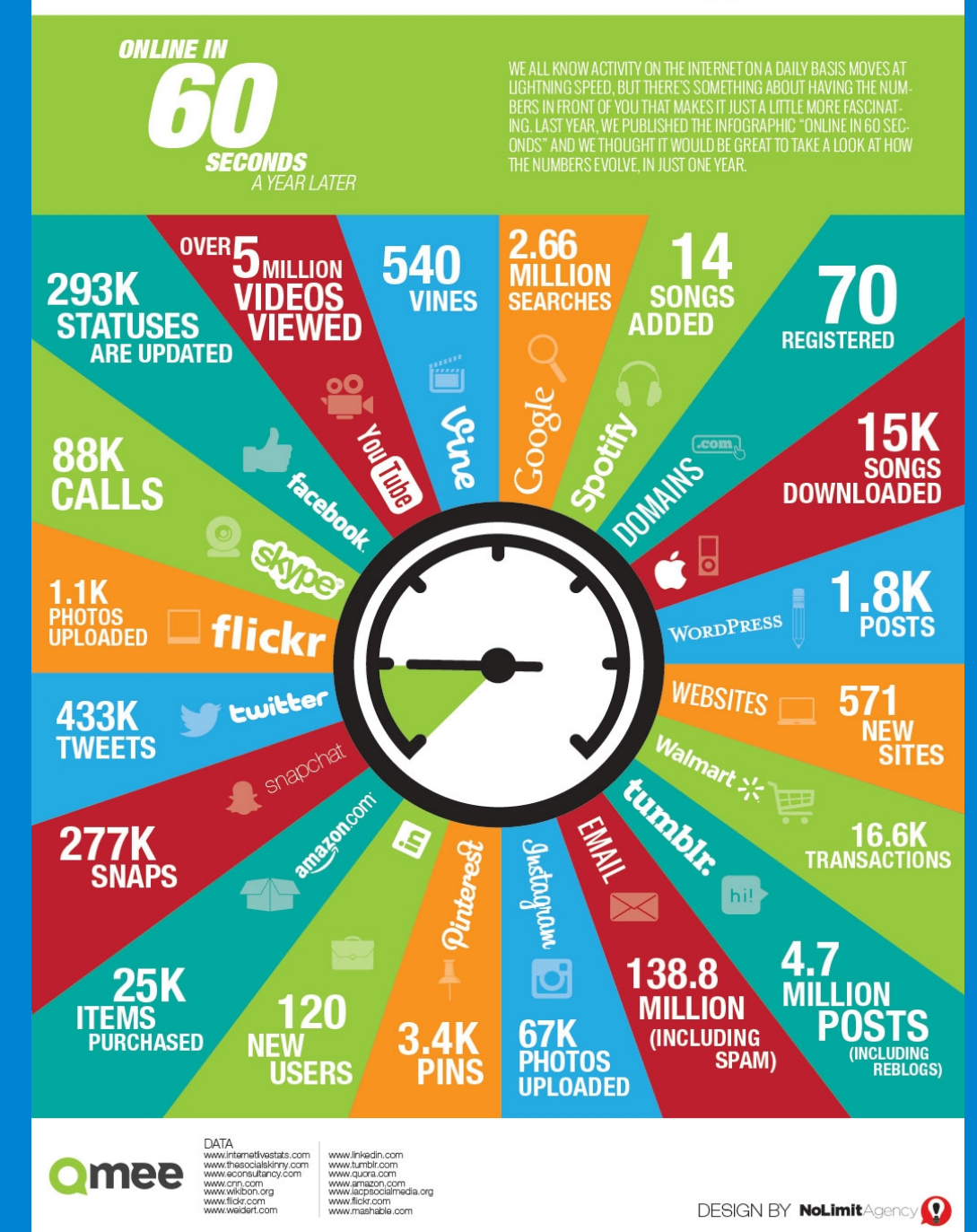

# 2019<sup>This Is What Happens In An</sup>

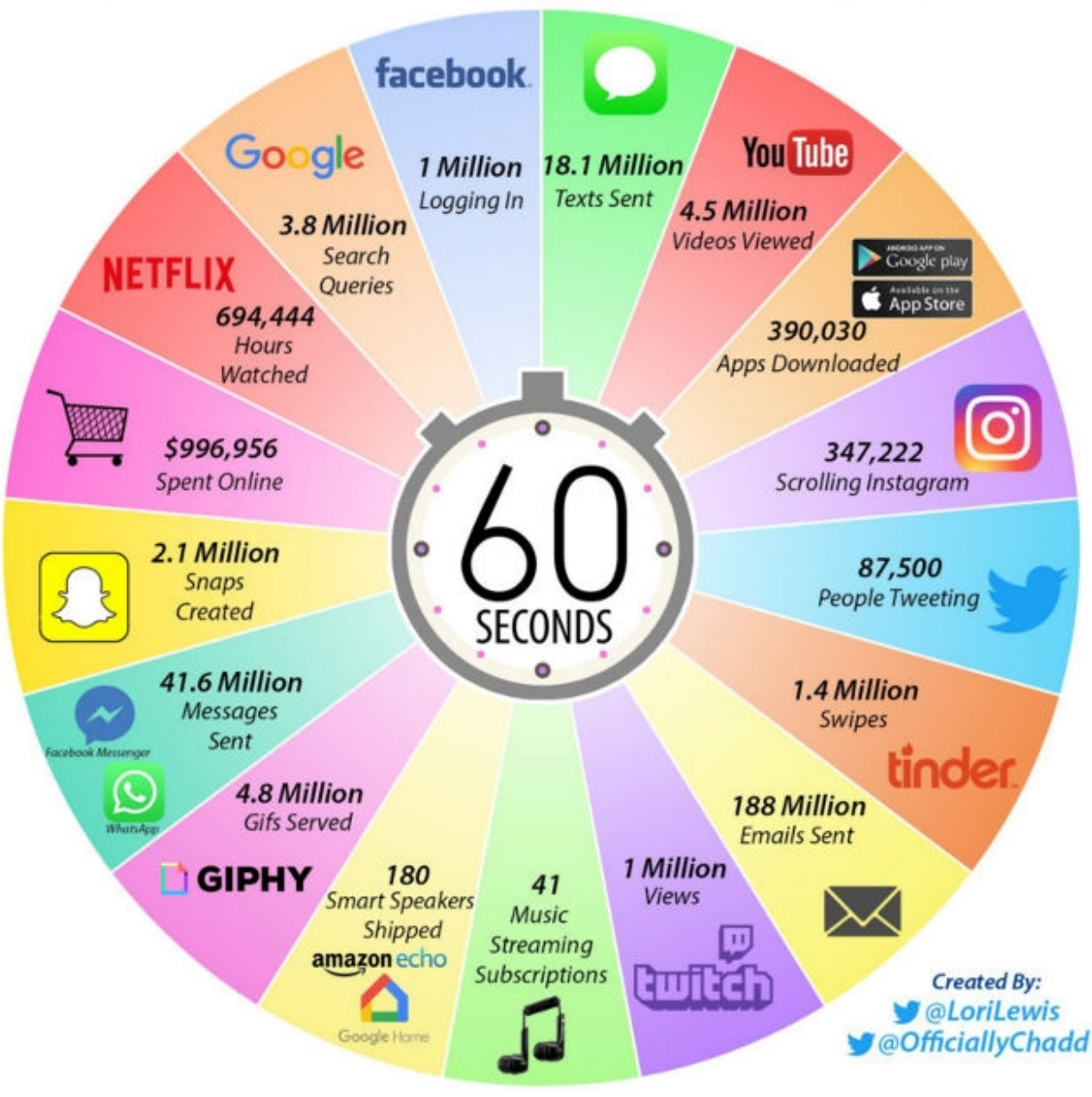

#### Internet

- É um sistema global de redes de computadores interconectados
- www, e-mail, redes sociais, ftp, chat, comércio, jogos online, teleconferência, VoIP, vídeo sob demanda, …

 O que permite que empresas e clientes diferentes consigam interagir: a existência de **Protocolos**

#### Protocolos

Protocolo é uma forma de etiqueta

 Protocolos de Internet são padrões que especificam como computadores intergam e trocam mensagens na internet

- Protocolos usualmente definem:
	- O formato das mensagens
	- Como erros são tratados

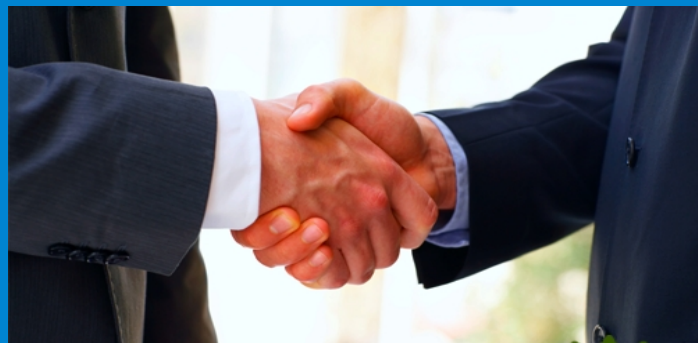

#### Modelo OSI

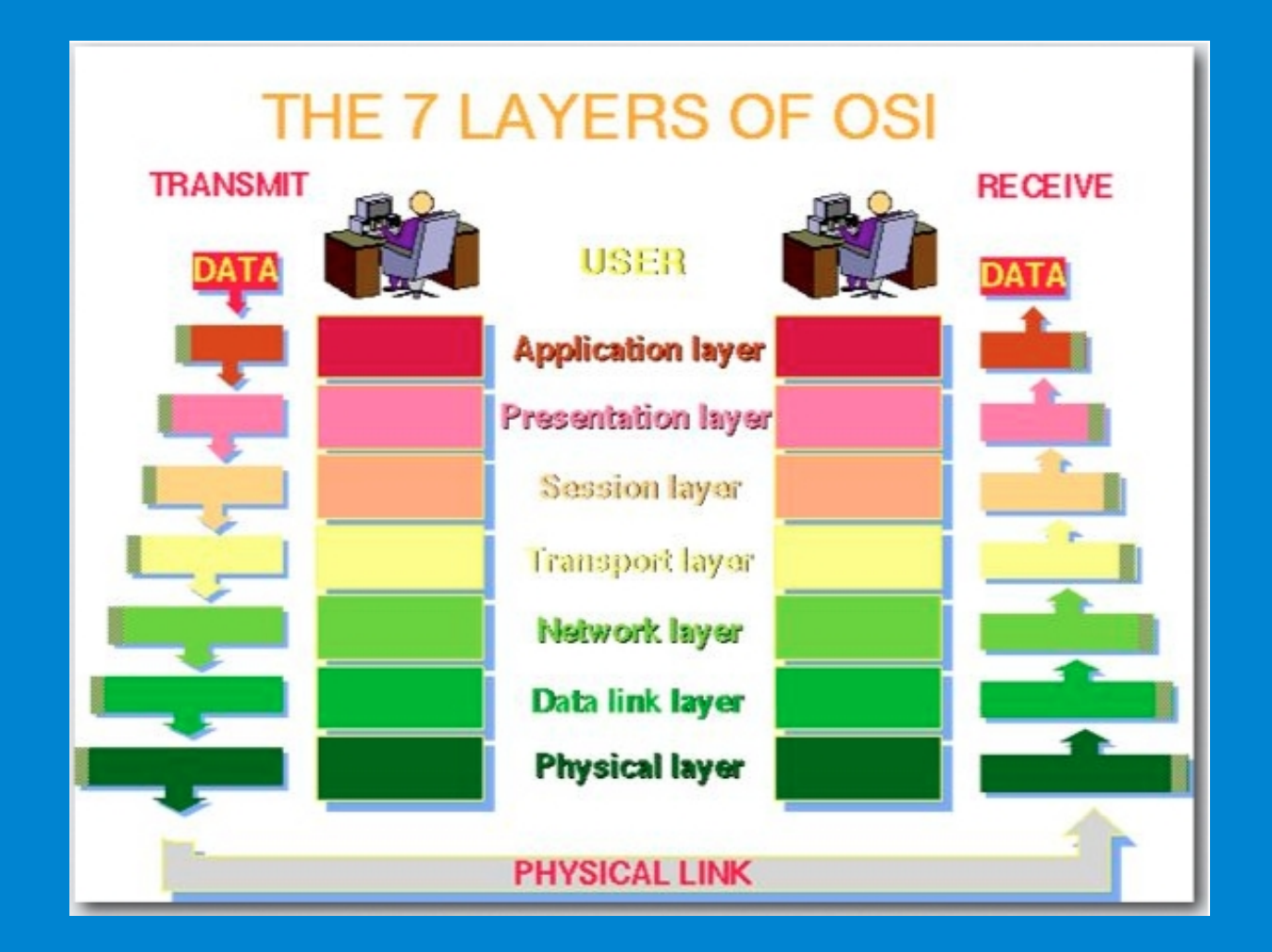

## Modelo TCP/IP

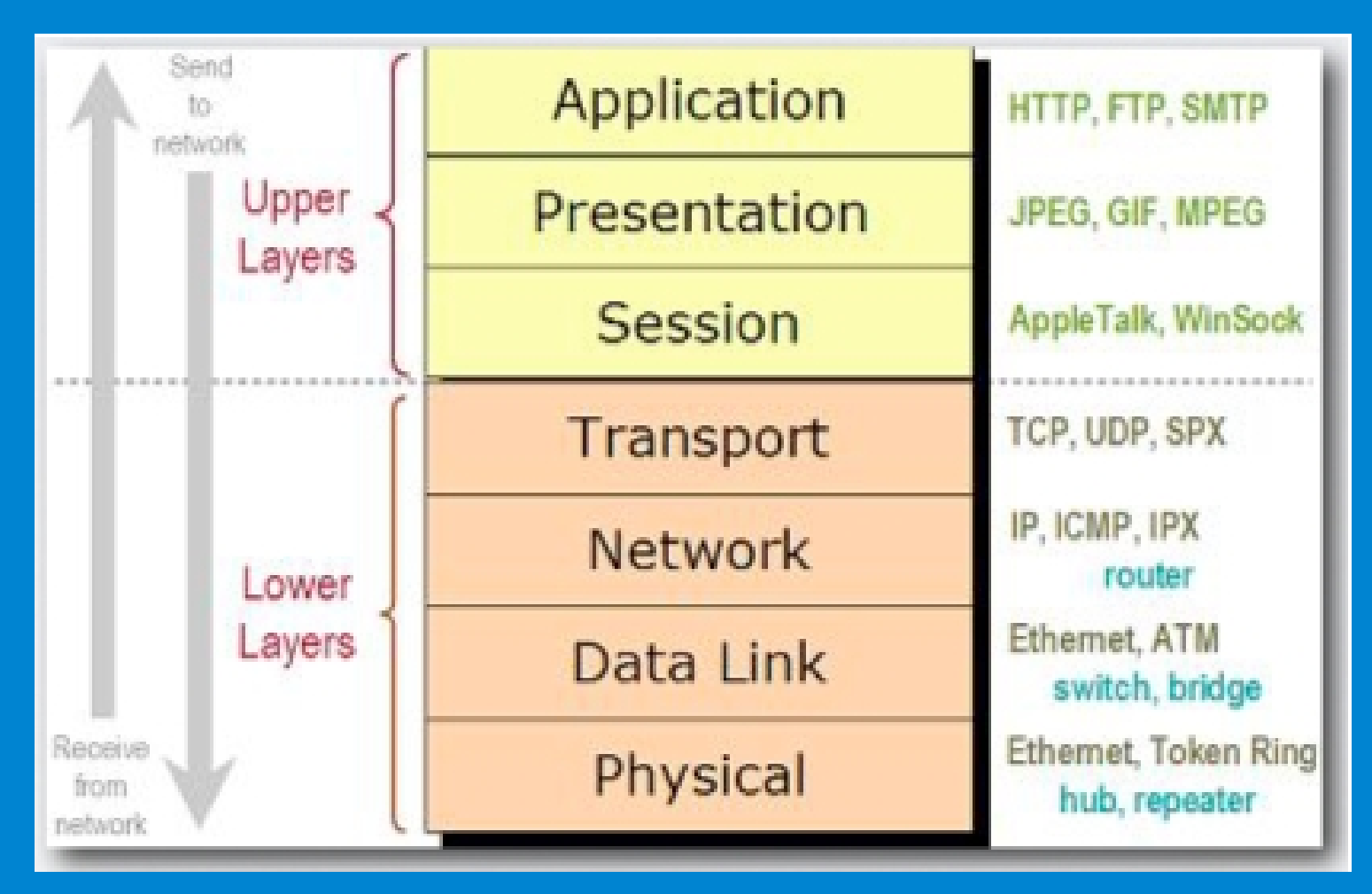

http://tools.ietf.org/html/rfc1180

#### HTTP

- Significa Hypertext Transfer Protocol
- Especifica uma série de padrões que governam como informações são transmitidas na web
	- É um protocolo cliente-servidor

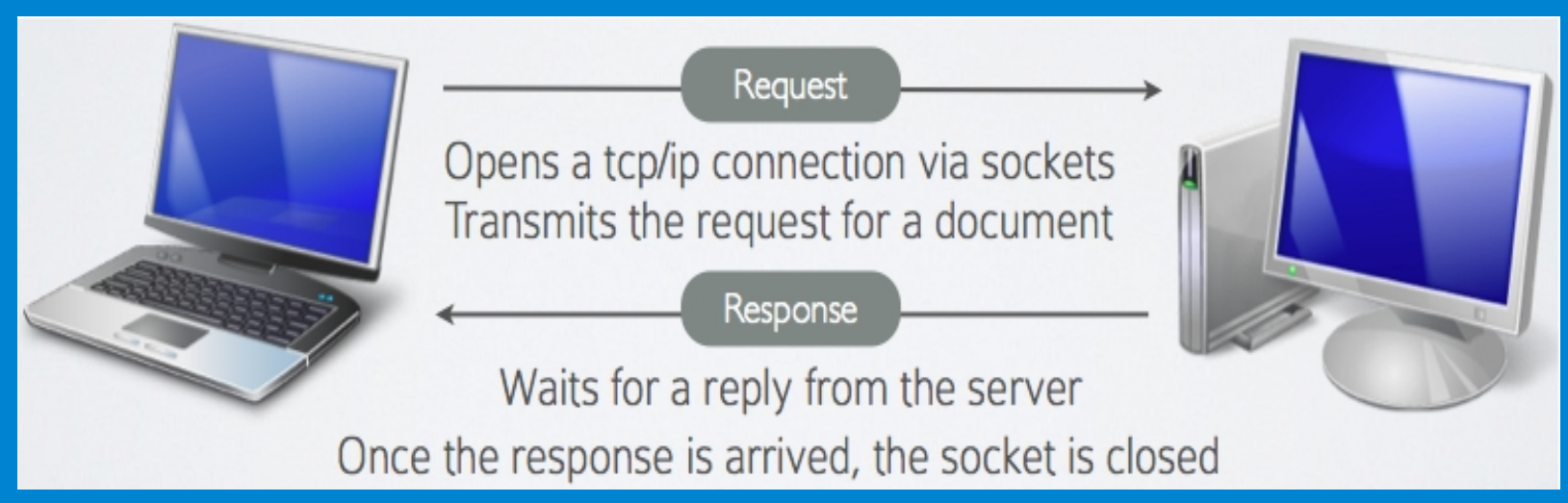

#### HTTP – Portas

 Uma porta é a maneira uma aplicação cliente especificar uma aplicação particular num servidor na rede

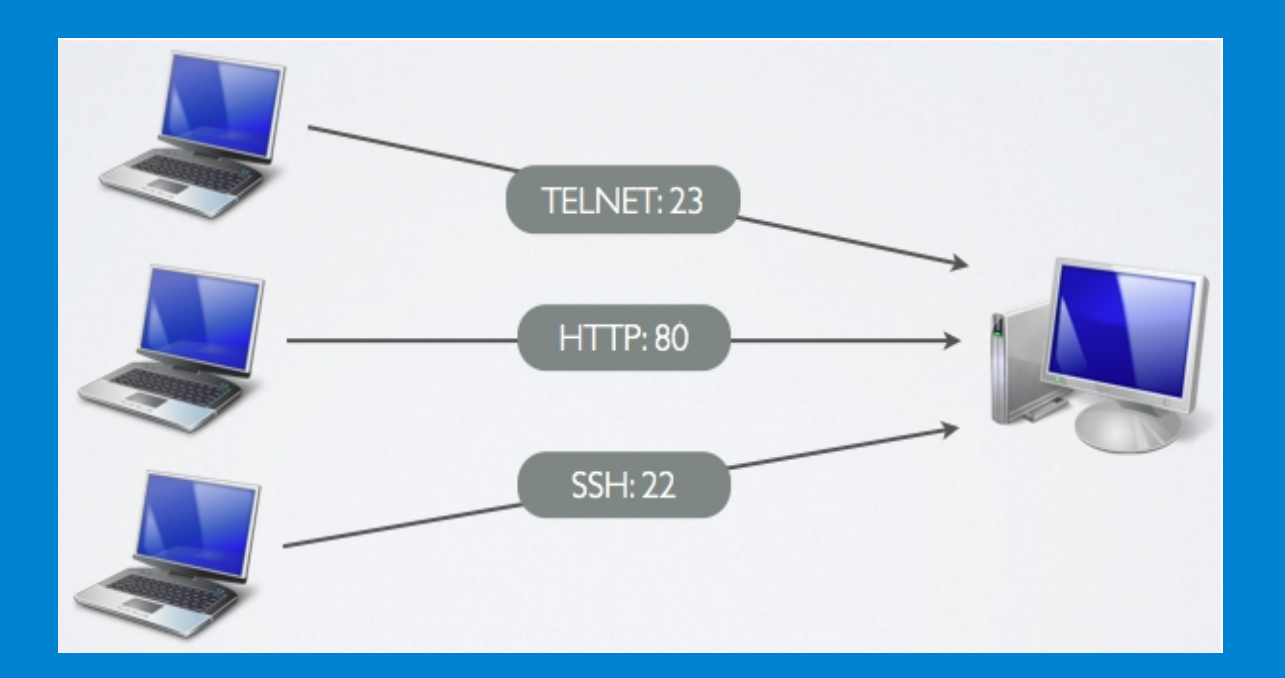

## Execução no Cliente (Navegador, Browser)

- HTML
- CSS
- Imagens
- JavaScript
- XML/JSON

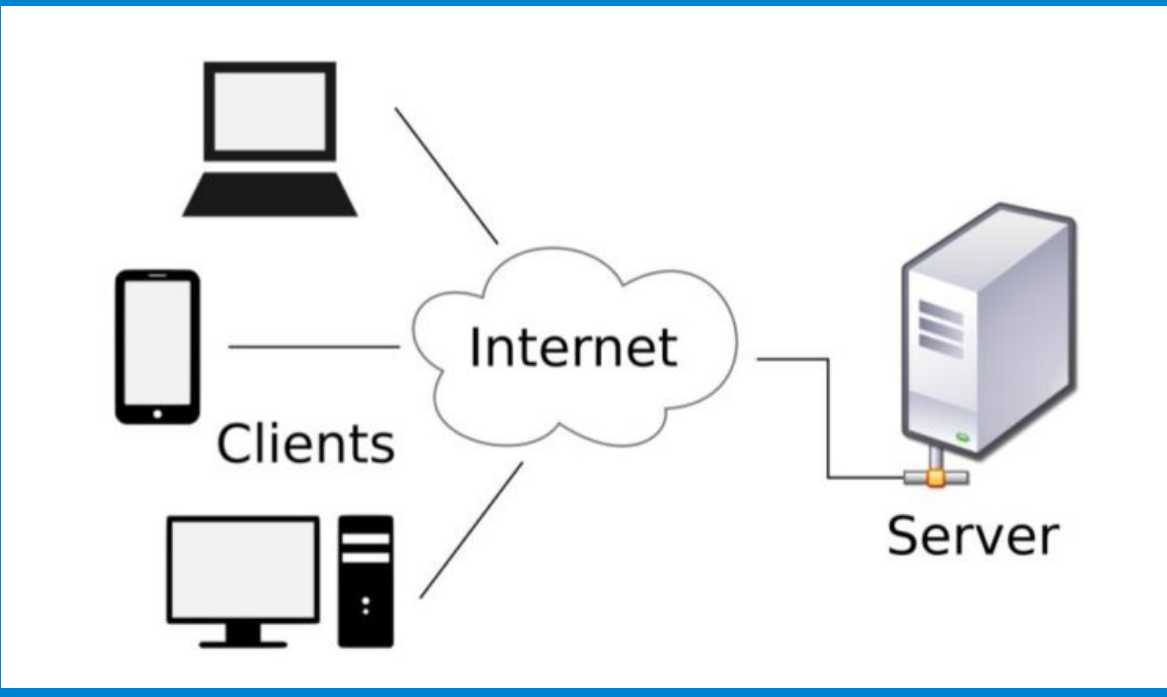

## Execução no Cliente (Navegador, Browser)

- HTML
- CSS
- Imagens
- JavaScript
- XML/JSON

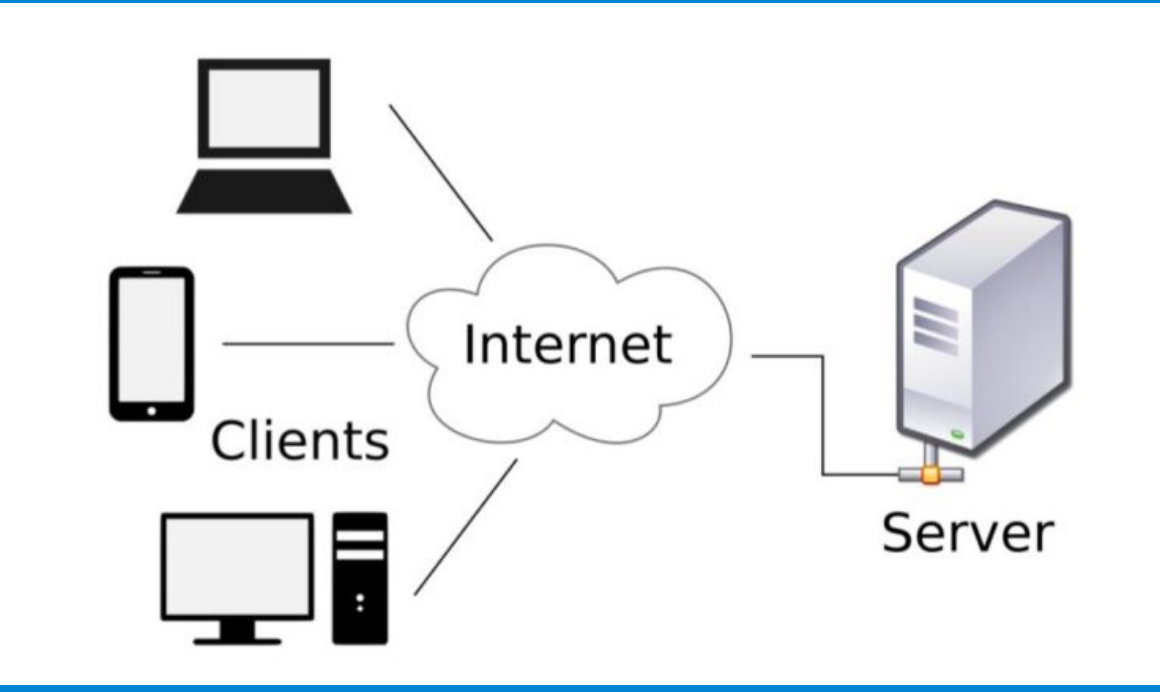

#### XML

```
<?xml version="1.0" encoding="UTF-8"?>
<livros>
   <livro isbn="0001">
      <titulo>JavaServer Pages</titulo>
      <autor>Nick Todd</autor>
      <editora>Campus</editora>
      <assunto>JSP</assunto>
   </livro>
   <livro isbn="0002">
      <titulo>Meu pé de laranja lima</titulo>
      <editora>Vozes</editora>
      <autor>Brilhante</autor>
   </livro>
</livros>
```
#### XML

- Um arquivo XML é definido por:
	- Um arquivo em formato ASCII
	- Tags aninhadas hierarquicamente (número indeterminado de sub-elementos)
	- Um único elemento (<tag></tag>) raiz
	- Indeterminado número de atributos (<tag atr1="val1" ...></tag>) numa tag

#### Justificativa para Uso de XML

- Integração de aplicações
- Formato flexível (linguagem de propósito geral)
- Tem sido amplamente utilizada Meus dados na declaração do IRPFI
	- OpenOffice.org XML Essentials
	- Canais de notícia (RSS, Feeds):
- 
- Artigos de Desenvolvimento Web na IBM
- Informações sobre tecnologia do site do Globo

#### Exemplo de Integração usando XML

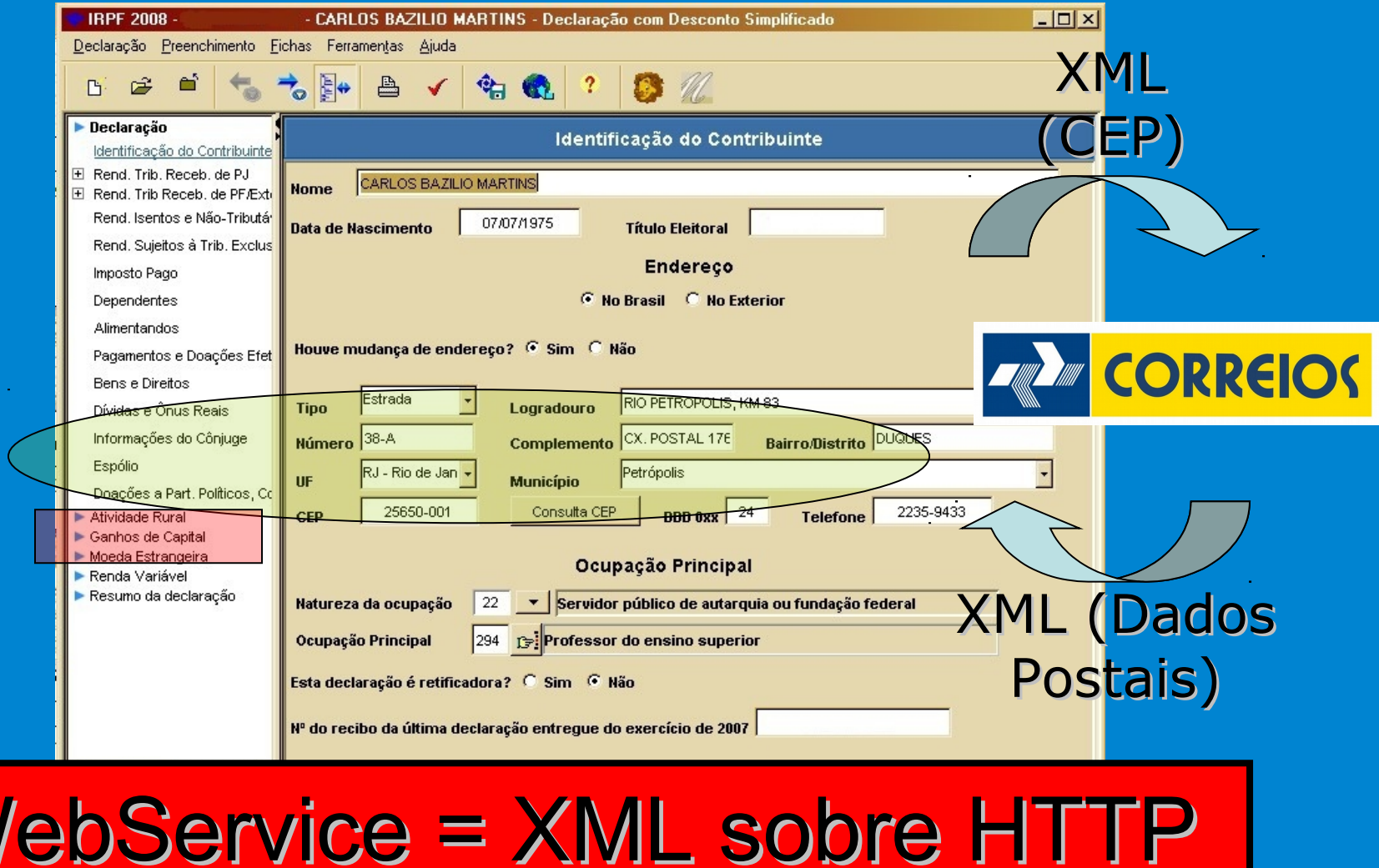

#### Esquema XML

- Documentos XSD (esquemas), assim como DTDs, definem uma gramática para documentos XML
- Ou seja, definem o que vale e o que não vale num documento XML
- Para o exemplo dos Correios, a definição pode ser feita em comum acordo (cliente e servidor) ou determinadas pelo servidor

#### XML

```
<?xml version="1.0" encoding="UTF-8"?>
<livros>
   <livro isbn="0001">
      <titulo>JavaServer Pages</titulo>
      <autor>Nick Todd</autor>
      <editora>Campus</editora>
      <assunto>JSP</assunto>
   </livro>
   <livro isbn="0002">
      <titulo>Meu pé de laranja lima</titulo>
      <editora>Vozes</editora>
      <autor>Brilhante</autor>
   </livro>
</livros>
```
## DTD

**<?xml version="1.0" encoding="UTF-8"?> <!--DTD generated by XMLSpy v2008 (http://www.altova.com)--> <!ELEMENT titulo (#PCDATA)> <!ELEMENT livros ((livro+))> <!ATTLIST livros xmlns:xsi CDATA #FIXED "http://www.w3.org/2001/XMLSchema-instance" xsi:noNamespaceSchemaLocation CDATA #IMPLIED> <!ELEMENT livro ((titulo, ((editora, autor) | (autor, editora, assunto))))> <!ELEMENT editora (#PCDATA)> <!ELEMENT autor (#PCDATA)> <!ELEMENT assunto (#PCDATA)>**

### Esquema XML (XSD)

```
<xs:schema xmlns:xs="http://www.w3.org/2001/XMLSchema">
  <xs:element name="livros">
    <xs:complexType>
     <xs:sequence>
     <xs:element ref="livro" maxOccurs="unbounded"/>
     </xs:sequence>
    </xs:complexType>
  </xs:element>
  <xs:element name="livro">
    <xs:complexType>
     <xs:all>
     <xs:element name="titulo" type="xs:string"/>
     <xs:element name="autor" type="xs:string"/>
     <xs:element name="editora" type="xs:string" minOccurs="0"/>
     <xs:element name="assunto" type="xs:string" minOccurs="0"/>
     </xs:all>
    </xs:complexType>
  </xs:element>
</xs:schema>
```
#### XML

Vantagens e Desvantagens

- Vantagens:
	- Documento texto
	- Formato flexível
	- Reuso de ferramentas de manipulação
- Desvantagens:
	- Documento verboso (em torno de 70% são tags)
	- Manipulação manual ou através de bibliotecas

#### XML Referências

- http://www.w3.org/XML/
	- Site do consórcio W3C sobre a linguagem
- http://www.w3schools.com/xml/default.asp
	- Site com informações básicas e muitos exemplos
- http://www.xml.com/
	- Site notícias para desenvolvimento avançado utilizando XML
- http://xmlsucks.org/
	- Site que fala sobre desvantagens do formato XML

#### JSON

- *JavaScript Object Notation*
- Formato aberto para **representação de dados**
- Usualmente utilizado para armazenamento e troca de informações, da mesma maneira que XML
- Herdado do formato de representação de estruturas de dados e vetores associativos de JavaScript
- É utilizado com uma **alternativa ao XML** por ser menos verboso

#### JSON - Exemplo

```
 "firstName": "John",
       "lastName": "Smith",
 "age": 25,
 "address": {
              "streetAddress": "21 2nd Street",
              "city": "New York",
 "state": "NY",
 "postalCode": "10021"
 },
 "phoneNumber": [
\begin{matrix} \cdot & \cdot & \cdot \\ \cdot & \cdot & \cdot \end{matrix} "type": "home",
 "number": "212 555-1234"
\qquad \qquad \} ,\left\{ \begin{array}{c} \mathbb{R}^n \setminus \mathbb{R}^n \setminus "type": "fax",
                     "number": "646 555-4567"
\begin{matrix} \end{matrix} ]
```
{

}

## Execução no Servidor (Servidor Web)

- Servidores Web
	- Hospedam recursos a serem solicitados por navegadores
	- Exemplos: Apache, IIS, *"Tomcat"*, ...
- Linguagens de Script
	- Combinam comandos linguagem de programação com tags HTML para produzir tags
		- HTML mais dinâmicas
	- Exemplos: ASP, JSP, PHP, ...

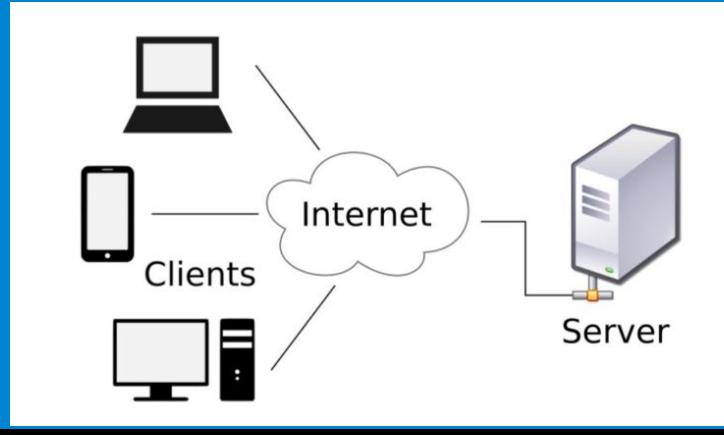

## Arquitetura Web **Canônica**

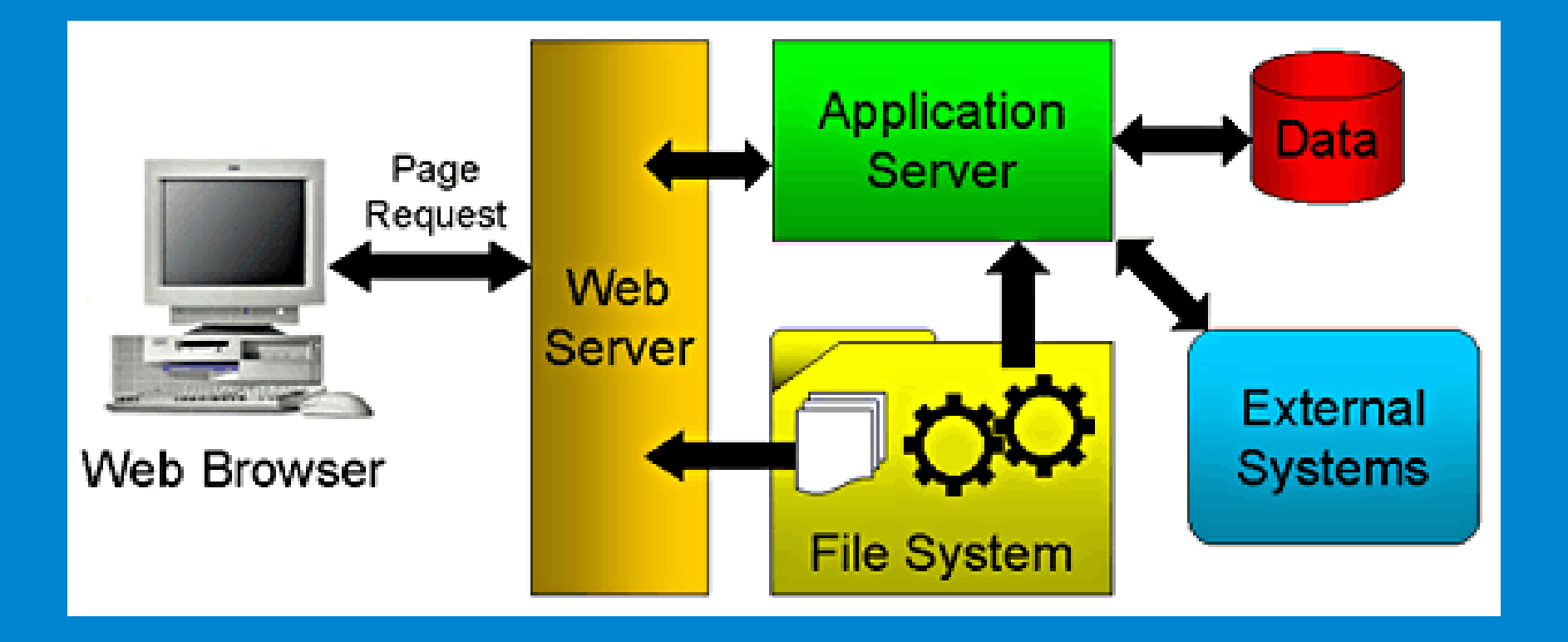

http://www.ibm.com/developerworks/ibm/library/it-booch\_web/

#### Infraestrutura

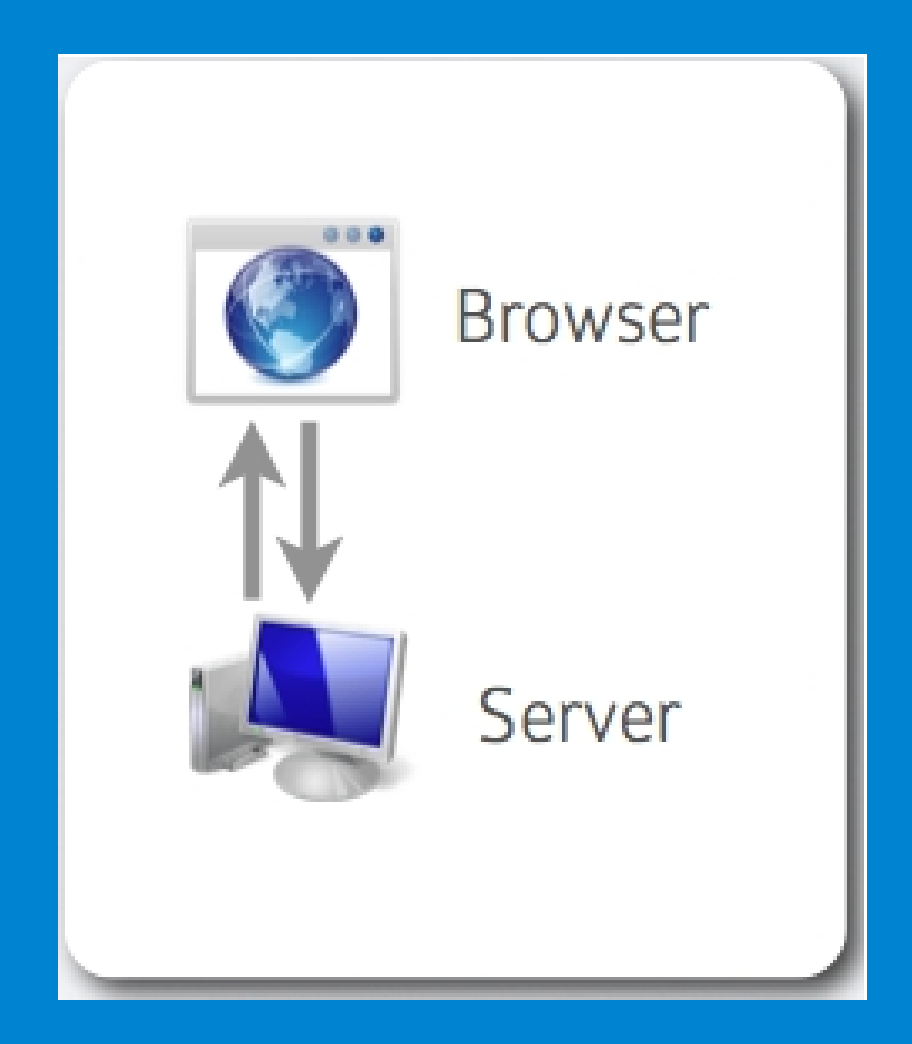

#### Infraestrutura

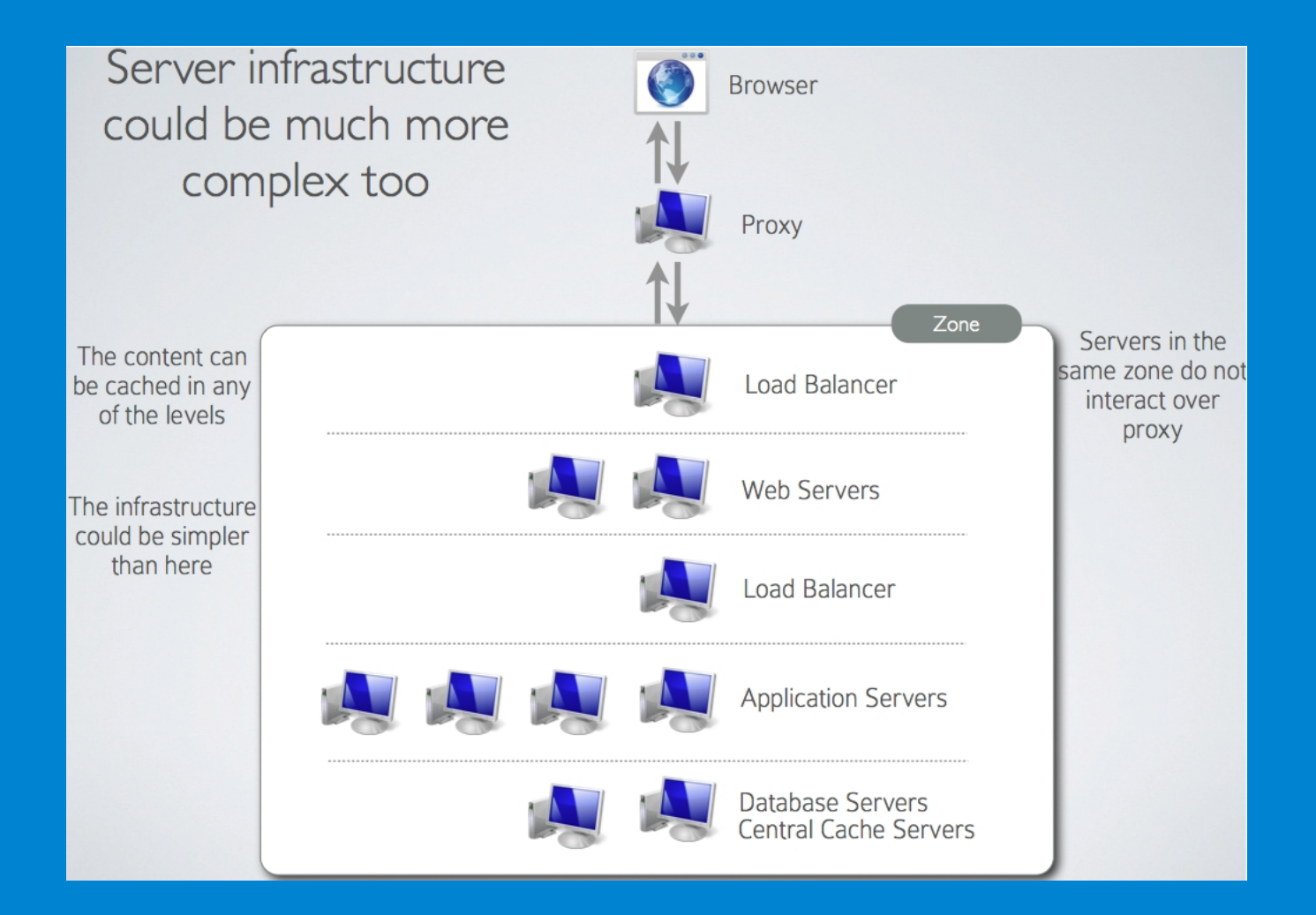

AJAX

- *Asynchronous Javascript And XML*
- Construção de páginas mais dinâmicas através de chamadas assíncronas ao servidor
- Não é uma nova tecnologia ou linguagem, mas sim uma combinação de tecnologias padrões já existentes:

–XHTML + CSS + XML + JavaScript + XSLT

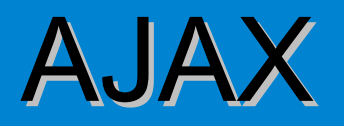

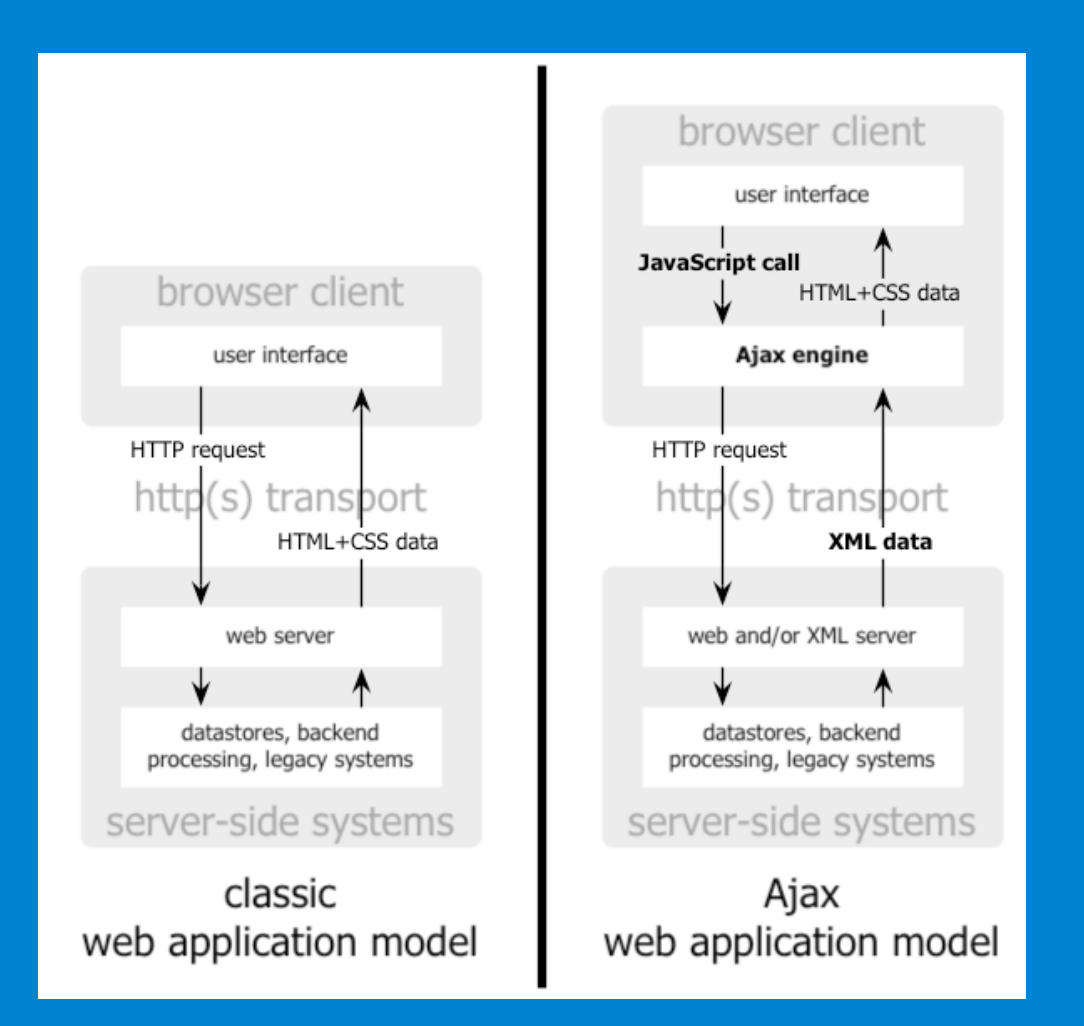

## Web 2.0

- Google
- Termo que define uma tendência de projeto d websites
- Estes valorizam a criatividade, o compartilhamento de informações (APIs, RSS, ...), a colaboração entre usuários, a inferência de novos conteúdos, folksonomia (tags), etc
- **Não** está associado a nenhuma nova especificação da Web, apesar de se beneficial BuscaPé **ZoomClouds**

lost-fm

PayPal

**Emflit** 

Google<sup>-</sup>

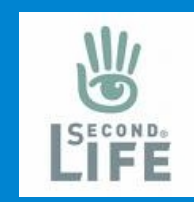

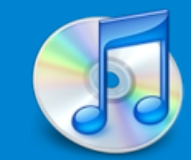

### Web – Tendências

- Algumas tecnologias, arquiteturas e linguagens "novas", das quais a suposta Web 2.0 tira proveito:
	- AJAX: XHTML + CSS + XML + JavaScript + XSLT
	- Web Services
- $\cdot$  E na Web 3.0:
	- Web Semântica
	- Big Data
	- $\bullet$ ...

#### Tableless, AJAX Referências

- http://www.hideout.com.br/usp/semacomp 2005/slides/minicurso.html
	- Minicurso apresentado na USP em 2005 sobre web 2.0
	- http://en.wikipedia.org/wiki/AJAX e http://www.w3schools.com/Ajax/Default.As  $\mathsf{D}$ 
		- Tutoriais sobre AJAX

### Considerações Finais

- Em se tratando de web, muito ainda está por vir:
	- Melhor integração com dispositivos móveis, veículos, eletrodomésticos, ...
	- Mudança nas relações trabalho/local de trabalho, estudo/local de estudo, ...
	- Autêntico BBB
	- Extinção do dinheiro em papel
	- E muito trabalho para nós:
		- Novas linguagens, novos ambientes de execução, o papel crucial da engenharia de software, novos clientes, questões filosóficas, morais, ...

#### That's all Folks!

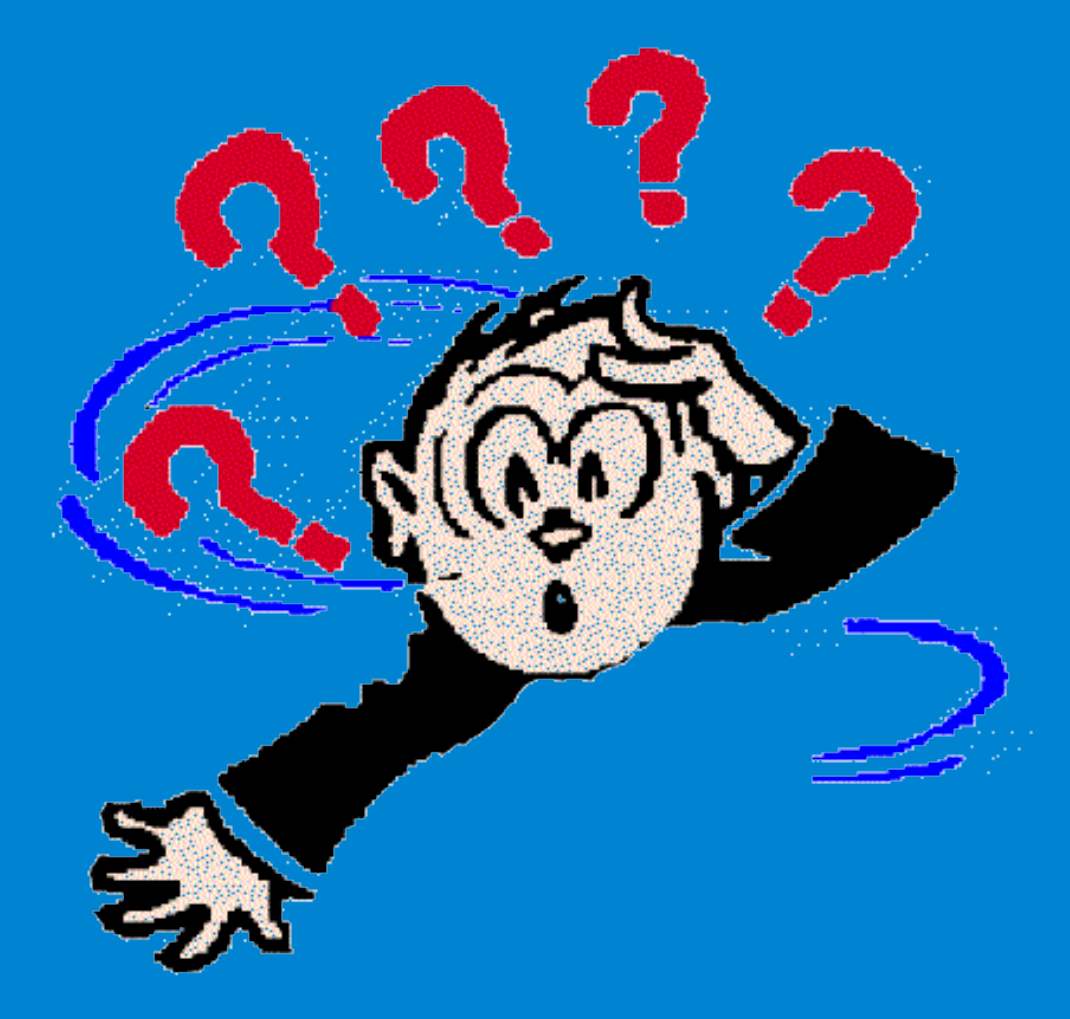